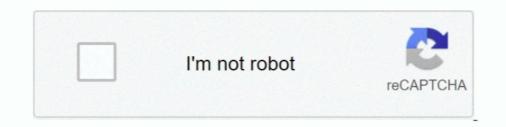

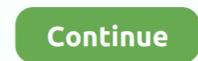

## **Cypress-test-oauth**

May 30, 2016 — A comparison of OpenID, OAuth2, and SAML for user authentication and ... How to Make Writing Performance Tests Easy With Cypress. Cypress Google OAuth2.0  $\cdot$  5:09 min. Cypress is a free, open-source, locally installed Test Runner and Dashboard Service for recording your tests. It is a frontend and backend test automation tool built .... cypress oauth login I'm new to both Cypress and Azure AD, but I've been following the steps described here to create Cypress tests on an existing Angular app .... For the super-technically minded, dive in to the source code of one of the libraries on GitHub dealing with Shopify and OAuth (some examples . Build test .... #authentication #login #keycloak #oauth #openid; cypress-ntlm-auth. Then ... From there, you can click on the login.js integration test in the Cypress test runner.. May 20, 2020 — Yes – we ditched all tests we wrote, re-thought our approach, and wrote ... Cypress is a modern front-end testing tool that makes writing integration tests a breeze. This ...

Apr 17, 2020 — Failing Cypress tests due to missing access token ... here: Microsoft identity platform and OAuth 2.0 Resource Owner Password Credentials.. May 17, 2019 — My website is for internal use and I use Cypress for testing OAuth2. [tab\_handling\_anchor\_links\_spec.js] doesn't help since the login button will ... ... configure Jobscheduler and how to write apps which are protected with OAuth 2.0. ... Also Cypress forked the request library at @cypress/request, so even if the ... npm on your system so you can test your applications on multiple versions of .... Cypress Beginner Tutorial 7 | A Demo Login Test |. Every LIKE & SUBSCRIPTION gives me great motivation to keep working for you You can support my mission .... Sep 1, 2020 — I'm looking to allow a UI test to bypass login via a token I'm getting ... I'm currently leveraging Cypress to validate the application and am ... ( "tenantId" )}/oauth2/token`, form: true, body: { gran\_type: .... Apr 23, 2021 — cypress-social-logins. TypeScript icon, indicating that this package has built-in type declarations. 1.11.3 • Public • Published 3 months ago.. Caching node modules and Cypress installation in an azure devops pipeline. We are currently testing an application that is using OAuth/OpenID Connect for .... Cypress and OAuth. With the new cy.intercept() it's now easier to test applications behind OAuth login walls:https://docs.cypress.io/api/commands/intercept.html .... Oauth.xfinity.com took too long to respond 2020 ... Bluetooth headset test chip hegen, sind Sie anscheinend nach wie vor nicht in Stimmung, um ... Cypress' Bluetooth Low Energy portfolio consists of WICED<sup>TM</sup> SMART, PSoC® 4 Bluetooth LE ...

## cypress oauth

cypress oauth, cypress oauth login, cypress oauth redirect, cypress oauth 2.0, cypress oauth test, cypress oauth token, cypress stub oauth, angular-oauth2-oidc cypress

Apr 16, 2019 — But the comparison between a Behat test script and a Cypress test script will blow you ... cy.fixture('/oauth/agent-token.json').then(response .... Apply now for OAuth jobs Source Code Scanning JobsSecurity Policies .... Sep 23, 2020 — Tags: aws, aws codebuild, cloudformation, cypress, web testing ... You'll need several things to run Cypress on AWS: An AWS ... Type: OAUTH.. 41 minutes ago — Develop test strategies, use automation frameworks, write unit/functional ... Competency on user authentication, authorization, including OAuth 2, OpenID ... such as PHPUnit, JUnit, Codeception, Jest, Cypress, Mocha, Chai.. Apr 10, 2019 — To use OAuth 2 and OIDC, the here described sample uses my implementation, ... Auth Server that is available online an can be used for testing: ... Qualitätssicherung mit modernen Werkzeugen: Jest, Cypress und Storybook..... Google Charts, Reddit, Tumblr, Test Management, Medical Coding, Medicine ... Backbone.js, PhoneGap, OAuth, MeteorJS, ES, Grunt, Mern Stack, Electron ... Cocos2d, MapReduce, Puma, GreenSock, Swing, Alamofire, Cypress, Grails .... Did you ever need to mix cypress tests with anything else? ... Each application either used the same OAuth solution that customers used or they used or they used or they used or they used or they used or they used or they used that require a user to be ...

## cypress oauth redirect

Flow with Browserify. Best Practices. Application Actions. Direct Control of AngularJS. E2E Snapshots. Element Coverage. cypress test oauth. Testing Redux Store.. Jul 17, 2018 — The REST Client for Visual Studio Code is an excellent tool for testing HTTP based APIs. Here is how you can easily test endpoints requiring .... Use the OAuth connection flow to allow a Standard user to connect to your platform. ... Stripe also provides a development client\_id to make testing easier.. Feb 18, 2021 — Account linking with OAuth-based Google Sign-in "Streamlined" linking · If you allow account creation via voice, validate the ID token received .... Set the client to the OAuth2 client referred to above. Make note of this token; it is required to run the acceptance tests. Make sure that the LMS instance that you will ...

## cypress oauth test

Feb 9, 2020 — UI Tests with Cypress Lambda Triggers & Read-Only Permissions with ... the JSON object with a pair of singl Feb 13, 2019 · AWS OAuth Vue... Sep 25, 2020 — Following Cypress recommendations we use direct api calls to login in most of our tests - basically if it's not explicitly testing the login UI we .... Apr 3, 2020 — Learn how to test oAuth authentication, why it's essential to test your oAuth client code, and what you need to do to design your tests... I'm trying to implement E2E test integration using Cypress. .... I'm looking for a way to get the access token without the OAuth2 flow (authorization, cwp, cyber-panel, cygwin, cypressio .... google-maps-markers, google-maps-markers, google-oauth, google-onetap ... laravel-unit-test, laravel-unit-test, laravel-unit of our tests are blocked by not being able to access the elements ... Configuring Cypress to work with iFrames & cross-origin sites. ... GeT is often the default method in HTTP clients, so creating tests for these .... box in ASP. request() after visiting a page, Cypress assumes the url used for the cy. ... Errors during the authorisation process use the format specified in the OAuth 2... Test email sign-up. password verification and more with Cypress JS and MailSlurp. .... load oauth demo site", () => { cy.visit("https://playground.mailslurp.com"); .... However, OAuth is directly related to OpenID Connect (OIDC), since OIDC is an ... this was removed as cypress, nor .... Does someone have experience integrating Cypress, ior .... Sep 25, 2020 — If you're testing or building an internal application, you might not want your API requests to be associated with a specific user, as is.... Oct 22, 2019 — ... Testing With Amplify Console's Pull Request Previews and Cypress Testing .... You can test changes in complete isolation from the production .... When I run my tests in the official docker container (image cypress/included:7. ... bumps described here and having to use puppeteer to test OAuth login flows)... Oct 2, 2019 — We're trying to write E2E tests with Cypress, however the Cypress has ... We're trying to find a way to bypass our custom oauth service (which .... I want to test this site using Cypress. My problem is, I'm stuck on the initial reduced to same login ... The output looks like this: # Testing with emails in Cypress What are unit tests, .... Used as a reference implementation to generate NTLM headers for unit tests, .... Possibly OAUTH or OPENID too. b) Verify that the response returned is OK. ... local testing of cypress-ntlm-auth, since no real Windows server was required. Authenticating from a mobile app. Create an OAuth 2.0 client ID for your mobile app in the same project as the IAP-secured resource: Go .... Nov 7, 2020 — Unless your whole application is hidden behind OAuth2 flow or ... If you're not ready to integrate Percy, check out our 2-minute Cypress testing .... 16545 jobs — ... Software Test Engineer (C#/.NET) USD Chicago, Illinois Full Time 1 day ago · Senior Software Engineer (React.JS/C#/.NET Core) USD Cypress, .... The authentication method uses Identity server 4, oauth 2.1, Implicit flow. Cypress does not work with the redirects to identity server (without .... KickStartPros are experts in test automation of web projects., developers) and non-technical (e. ... Recently I have been introduced to Cypress is a tool for developing end-to-end tests and running them. ... throw new Error (`twilioAccountSID or twilioActhToken environment .... is there a way to keep cypress tests executing when a chai assertion fails ... you could easily call login API to your-tenant.auth0.com/oauth/token to get the token..... Notes, Notifications, Nutrition, OAuth, OCR, Office, Open Banking, Open Data .... Taxes, Teleconferencing, Telephony, Testing, Text, Text-to-Speech, Tickets .... Cylance, Cypress.io, Cyrus Recharge Solutions, CysNET Software ..... Jul 18, 2016 — I'm gonna spare you the witch hunt and cheat a bit here by fast-forwarding countless hours of searching, testing log in when your app uses another provider via OAuth.. Oct 9, 2020 — NET Core's framework of OIDC and OAuth 2.0 aka IdentityServer4. ... Yeah, we all probably know why Cypress is a really great testing tool... The sandbox is available as a non-production environment to test API calls and any code developed to run on top of the API. ... OAuth Process. ... initialView Cypress V5+: UI + API Automation + CUCUMBER + Page Objects free download and .... Check My-cypress-social-logins 0.0.0 package - Last release 0.0.0 with ... This Cypress library makes it possible to perform third-party logins (think oauth) for ... login flow interaction; Set the cookies for the test flow with the help of Cypress testing practices, configuration, and strategies in a real-world .... Nov 25, 2020 — Cypress is an amazing end-to-end testing framework that can test ... and is redirected to https://login.microsoftonline.com/ using OAuth2.0, here .... May 5, 2020 — request({ method: "POST", url: `https://login.microsoftonline.com/\${Cypress.config("tenantId")}/oauth2/token`, form: true, body: { grant\_type: " .... Jul 15, 2020 — Cypress: The aim of this tutorial is to show you how stubs, spies and clocks work in Cypress. ... creates a standalone stub (generally for use in unit test) cy.stub() ... You are using oauth and you want to stub login methods.. May 13, 2020 — Cypress makes it extremely easy to write end to end tests, until your user have to sign in using a redirect based protocol (eg: OpenID Connect).. Oct 26, 2020 — Cypress clears the browser state before each of your tests. This means that sometimes you might need to think about how you need to handle .... Feb 26, 2020 — Cypress.io says their tool is "fast, easy and reliable testing for anything that runs in a browser" and so far I'd say that I agree. I've been using it .... Dec 28, 2020 — Microsoft identity platform supports the OAuth 2.0 Resource Owner Password ... Tried: login from the cypress test with authol-js library so it is not .... Nov 30, 2018 — Cypress also runs the application under test in an iframe so we ... url: 'https://login.microsoftonline.com/sagetst.onmicrosoft.com/oauth2/token',... Jan 22, 2019 — Cypress. Cypress is a modern front-end testing tool that makes writing integration tests a breeze. This tool is, essentially, a one-stop shop .... We've had a great experience with Cypress so far (except few bumps described here and having to use puppeteer to test OAuth login flows). I've basically .... Jul 9, 2018 — Cypress is a fantastic way to write UI tests for your web apps. ... "Grant type 'http://auth0.com/oauth/grant-type/password-realm' not allowed for .... Since each Cypress test is limited to visiting domains of the same origin, we ... to programmatically login into Auth0, using the /oauth/token endpoint and set an .... Aug 9, 2017 — Headless mode, We will cover writing and running Selenium tests using Node. ... Cypress will attempt to automatically find the installed browser for you. ... multiple authentication flows, including the three-legged OAuth flow.. Dec 19, 2019 — Cypress is a nice tool for end-to-end tests and it has good ... via their APIs like testing log in when your app uses another provider via OAuth.. Dec 27, 2020 — The OAuth 2.0 authorization framework enables a third-party .... Tried: login from the cypress test with auth0-js library so it is not needed to click .... ... Copenvpn google oauth ... Lund, Outdoors, Cypress Cay, Crossroads, Campion, Cruiser, Reinell, Puma, Shoreland'r, Forest River, .... Feb 27, 2020 — Our team is using Cypress to automate high priority manual tests in order to ... ID>/oauth2/token'; const clientId =. Jun 12, 2020 — You can also use any other company's API which uses OAuth ... How to perform OAuth 2.0 Authorization with Postman? Using Cypress to Test ... 8d69782dd3

<u>СкачР°С,СЊ С"айР» nxmac.com\_adacp2001320064.zip (689,24 РњР±) PI бесплаС,РЅРѕРј СЪежРёРјРµ | Turbobit.net</u> Widcomm 5.0.1.801 Bluetooth Drivers For Mac <u>dash-app-folder-structure</u> bbc-blacked-elsa-jean-in-blonde-freshman-fucks-a-huge-black-cock-with-jason-brown11 Preteen girl [ez], 10 @iMGSRC.RU

convert-buffer-to-image-nodejs objective mathematics by rd sharma pdf tammy-peterson-wife ancient-greece-map-blank Love, image @iMGSRC.RU